## Receipt Scanning Helpful Hints

#### Preferred:

- Please review your scan for clarity and quality before you email it to [CNRFiscal@uidaho.edu](mailto:CNRFiscal@uidaho.edu) for processing.
- Please identify the following for each receipt or invoice:
	- o Budget number
	- o What you purchased
	- o How the purchase is related to your project scope of work
	- o Identify if the purchase was on a UI Purchase Card, personal reimbursement needed or if the invoice requires payment. If UI purchase card was used, please name card holder.
- Please make sure all information is visible which may require repositioning a smaller credit card receipt on the invoice.
- It's okay to cut a longer receipt into sections for scanning but please don't destroy any information in doing so.

## Please avoid:

- Please do not scan multiple receipts on one sheet. It is acceptable to send multiple pages in one scan. You can use the P-Card Scan Sheet available on the CNR Fiscal Services website.
- Please don't overlap information. Please make sure all information is visible, which may require multiple pages.
- Please avoid taping over the print on the receipt. This is important for thermal receipts because it erases the information.
- Please do not use a highlighter to identify information on a receipt; please use a check mark instead. Some highlighters produce blacked out information when scanned.

**Incorrect!**

 $\ddot{\cdot}$ 

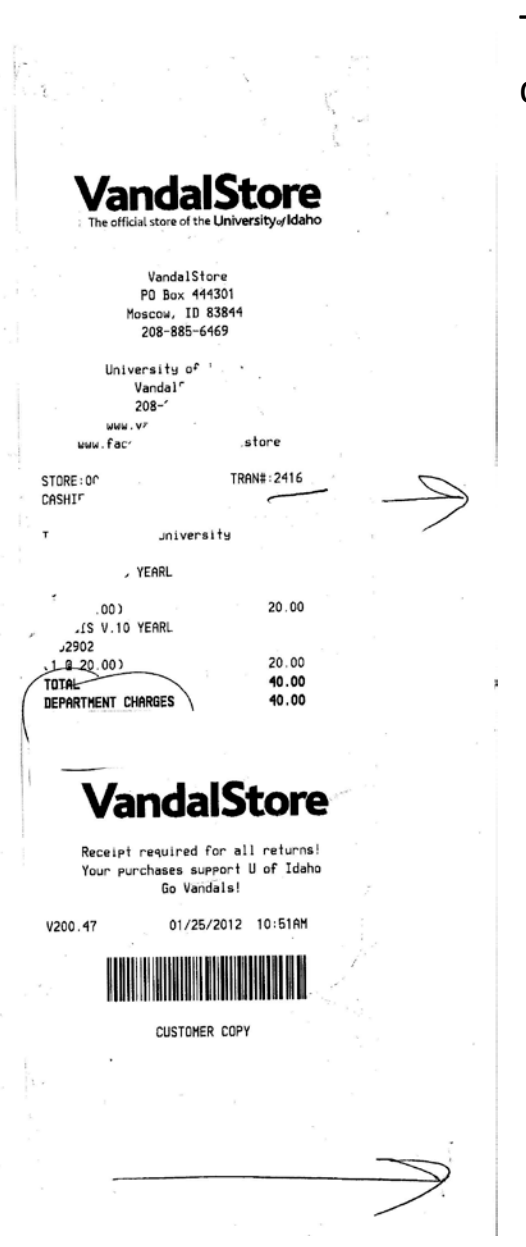

Taping over receipts may cause print to disappear

#### Incorrect! Please don't scan multiple receipts on one page

TRI-STATE 1104 PULLMAN ROAD MOSCOW ID 83843 208-882-4555

RECEIPT 11/01/12 08:34:21 PM RECEIPT 363882 STORE 3 REGISTER 301 Clerk NICCOLETTE M Slsprsn: DANIEL M

Customer UNIVERSITY OF IDAHO UNIVERSITY OF IDAHO PO BOX 444244 GRAY CARD MOSCOW, ID 83844-4244 2088856380

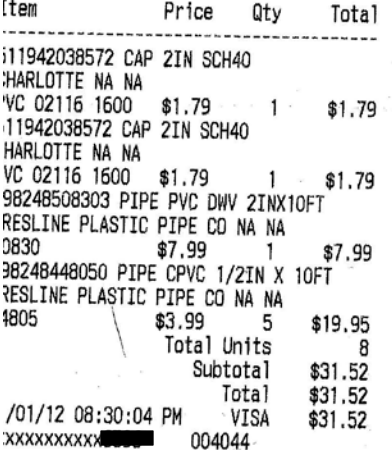

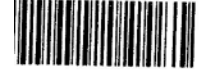

ink You For Shopping At Tri-State ease Retain Your Receipt for Refunds, thanges or Warranty Issues - When 'ing By Check, Merchandise Can't Be urned For A Refund Before 7 Business s Have Elapsed. If Before 7 Days, re Credit Will Be Given -.t-state.com

3500 SPICER RD ALBANY OR 97322 541-812-0808 09 00056 33417 11/10/12 06:54 PM .<br>18561017113 1/2X10 CPVC <A><br>| CPVC 1/2INX10FT FLOWGUARD GOLD 503.91 19.55 SUBTOTAL<br>SALES TAX 19.55  $0.00$ <br>\$19.55<br>19.55 **TOTAL KXXXXXXXXX VISA** ATH CODE 096978/5563949 TA 4009 56 33417 11/10/2012 6970 RETURN POLICY DEFINITIONS<br>POLICY ID DAYS POLICY EXPIRES ON<br>THE HOME DEPOT RESERVES THE RIGHT TO<br>THE HOME DEPOT RESERVES THE RIGHT TO<br>LIMIT / DENY RETURNS. PLEASE SEE THE<br>RETURN POLICY SIGN IN STORES FOR<br>DETAILS. BUY ONLINE PICK-UP IN STORE<br>AVAILABLE NOW ON HOMEDEPOT.COM.<br>CONVENIENT, EASY AND MOST ORDERS<br>READY IN LESS THAN 2 HOURS! ENTER FOR A CHANCE<br>TO WIN A \$5,000<br>HOME DEPOT GIFT<br>CARD! Share Your Opinion With Us! Complete<br>the brief survey about your store visit<br>and enter for a chance to win at: www.homedepot.com/opinion

OMPARTA SU OPINION EN<br>UNA BREVE<br>NCUESTA PARA LA OPORT<br>UNIDAD DE GANAR.

User ID:<br>71132 67179

Password:<br>12560 67123

Entries must be entered by 12/10/2012.<br>Entrants must be 18 or older to enter. See complete rules on website. No purchase necessary.

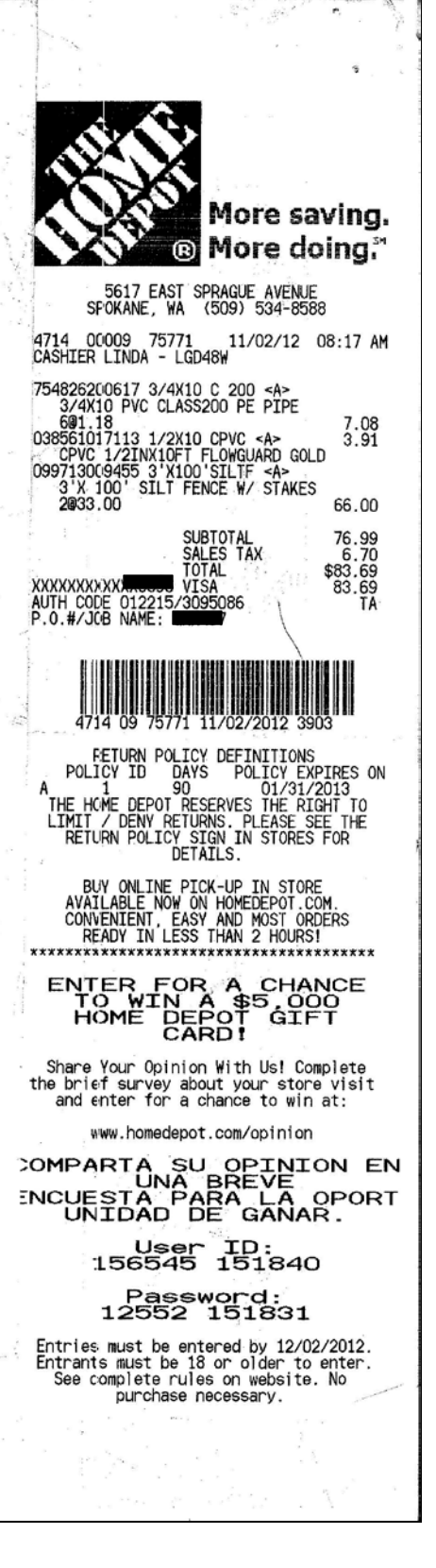

Correct! Separate each receipt with justification.

**UI Purchasing Card Transaction** 

 $31.52$ Amount:

Budget: GNKØØØ

What did you purchase?

Needs to be more information than "supplies."

Ex: PVC pipe and connectors used in the construction of flume for river flow experiments.

How does this purchase relate to your project scope of work?

Ex: This project traces flow of sediment in rivers and flume is the method used.

Tape your receipt here

(Please avoid taping over the print on the receipt)

> TRI-STATE 1104 PULLMAN ROAD MOSCOW ID 83843 208-882-4555

RECEIPT 11/01/12 08:34:21 PM RECEIPT 363882 STORE 3<br>REGISTER 301 Clerk NICCOLETTE M Slsprsn: DANIEL M

Customer UNIVERSITY OF IDAHO<br>UNIVERSITY OF IDAHO PO BOX 444244 **GRAY CARD** MOSCOW, ID 83844-4244 2088856380

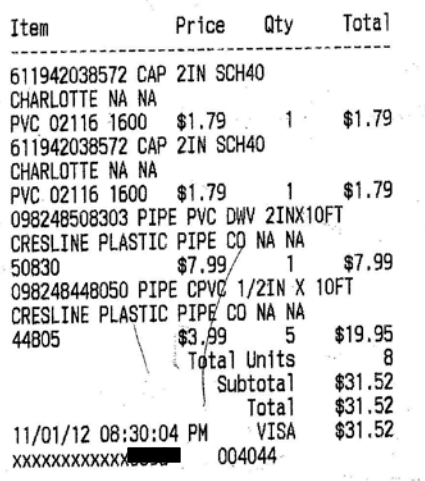

**Incorrect!** Please make sure all information is visible which may require repositioning a smaller credit card receipt on the invoice

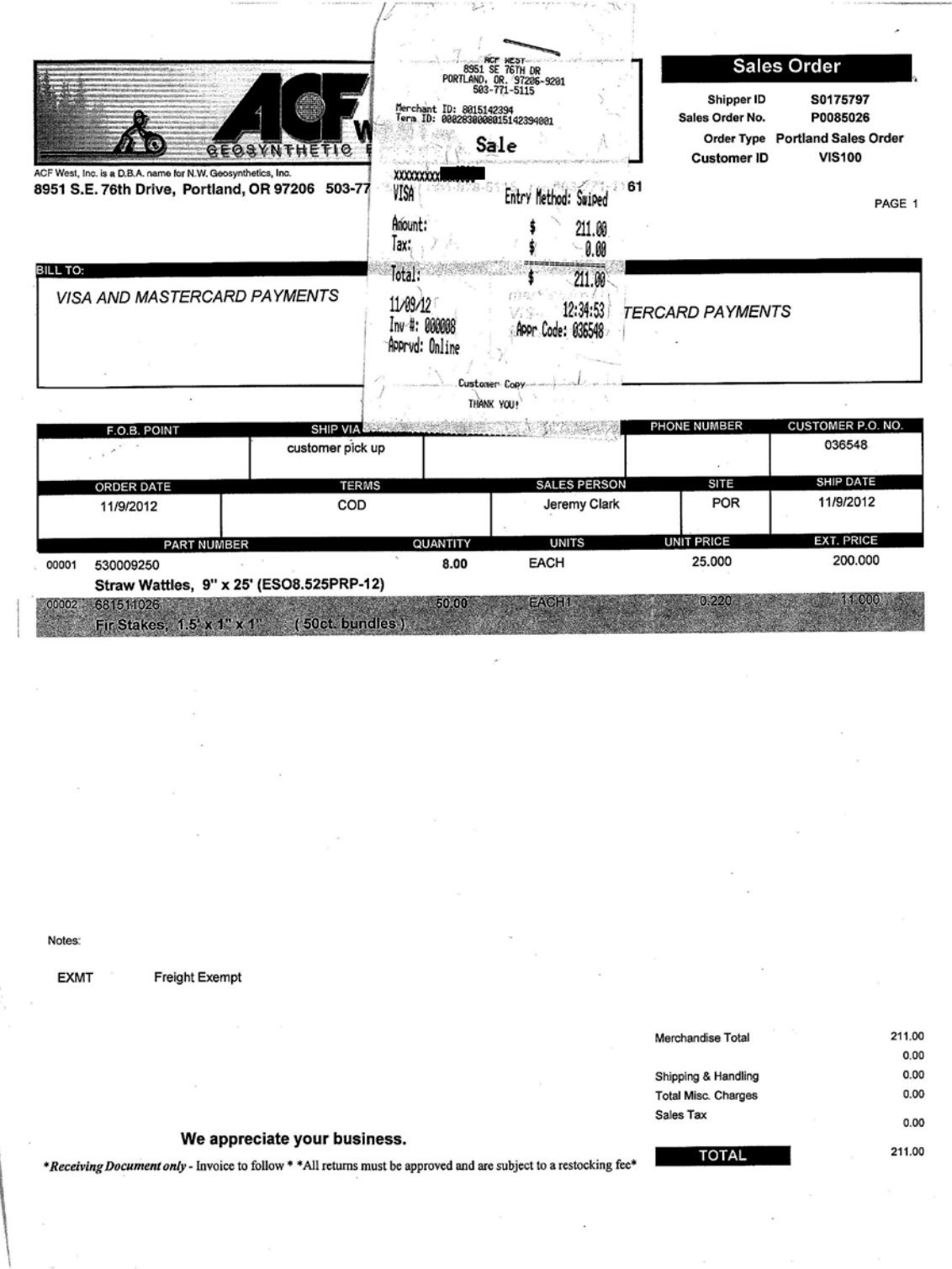

# **Correct!** Repositioned credit card receipt so not to obstruct invoice information

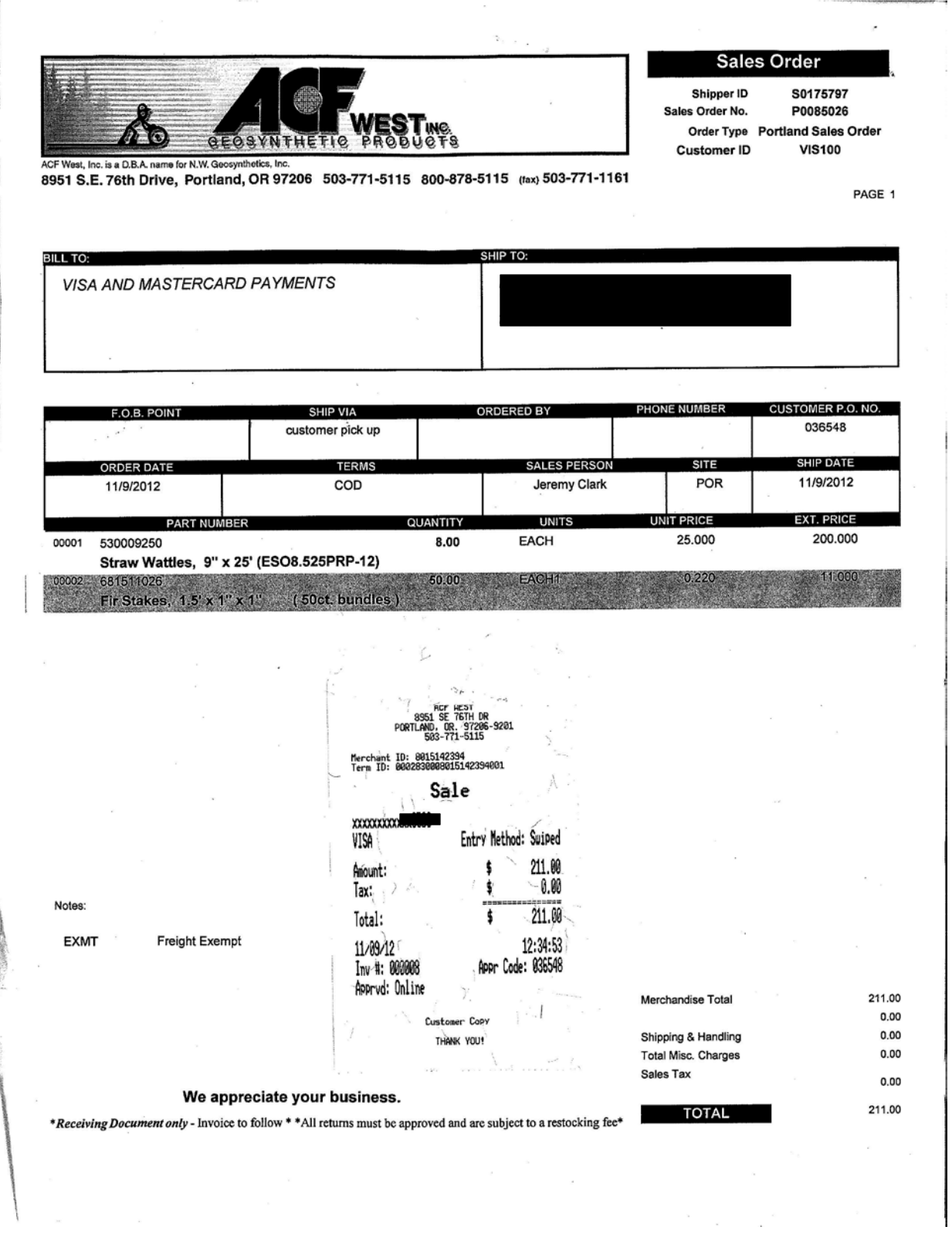